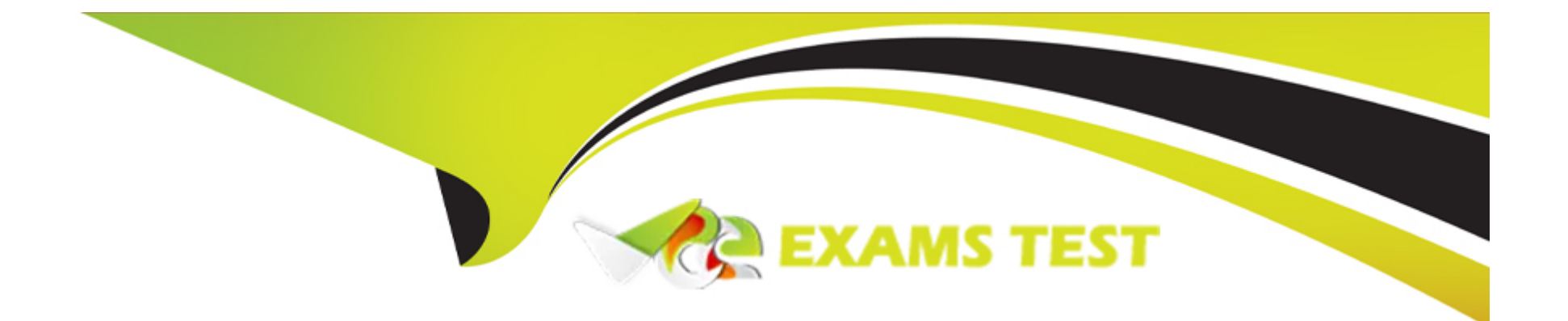

# **Free Questions for PEGACPDC88V1 by vceexamstest**

## **Shared by Spencer on 29-01-2024**

**For More Free Questions and Preparation Resources**

**Check the Links on Last Page**

### **Question 1**

### **Question Type: DragDrop**

U+ Bank, a retail bank, uses the Business Operations Environment to perform business changes. The team members of the Business Content team and Enterprise Capabilities team perform several roles in the change management process.

Select each role on the left and drag it to the task descriptions to which the role corresponds on the right.

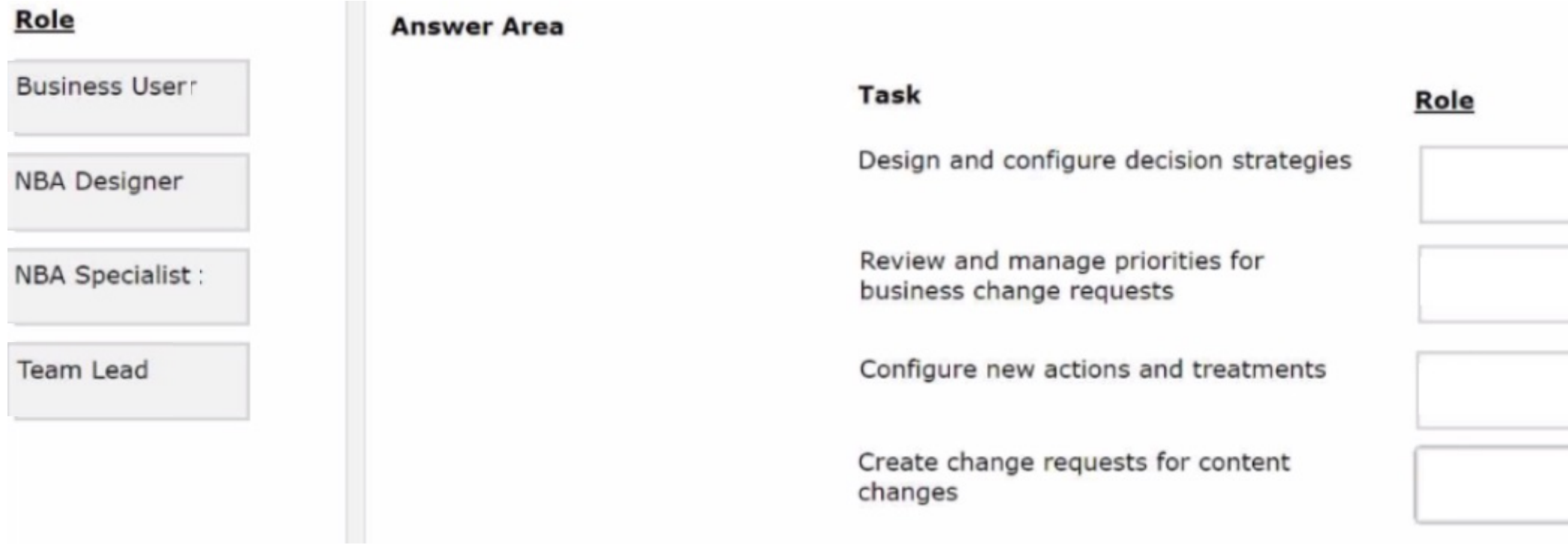

### **Question 2**

### **Question Type: Hotspot**

U+ Bank, a retail bank, uses the Business Operations Environment to perform its business changes. The bank carries out these changes in the Pega Customer Decision Hub portal by using revision management features or the 1:1 Operations Manager portal.

For each task, select the correct portal in which you initiate the change request based on best practices.

### **Answer Area**

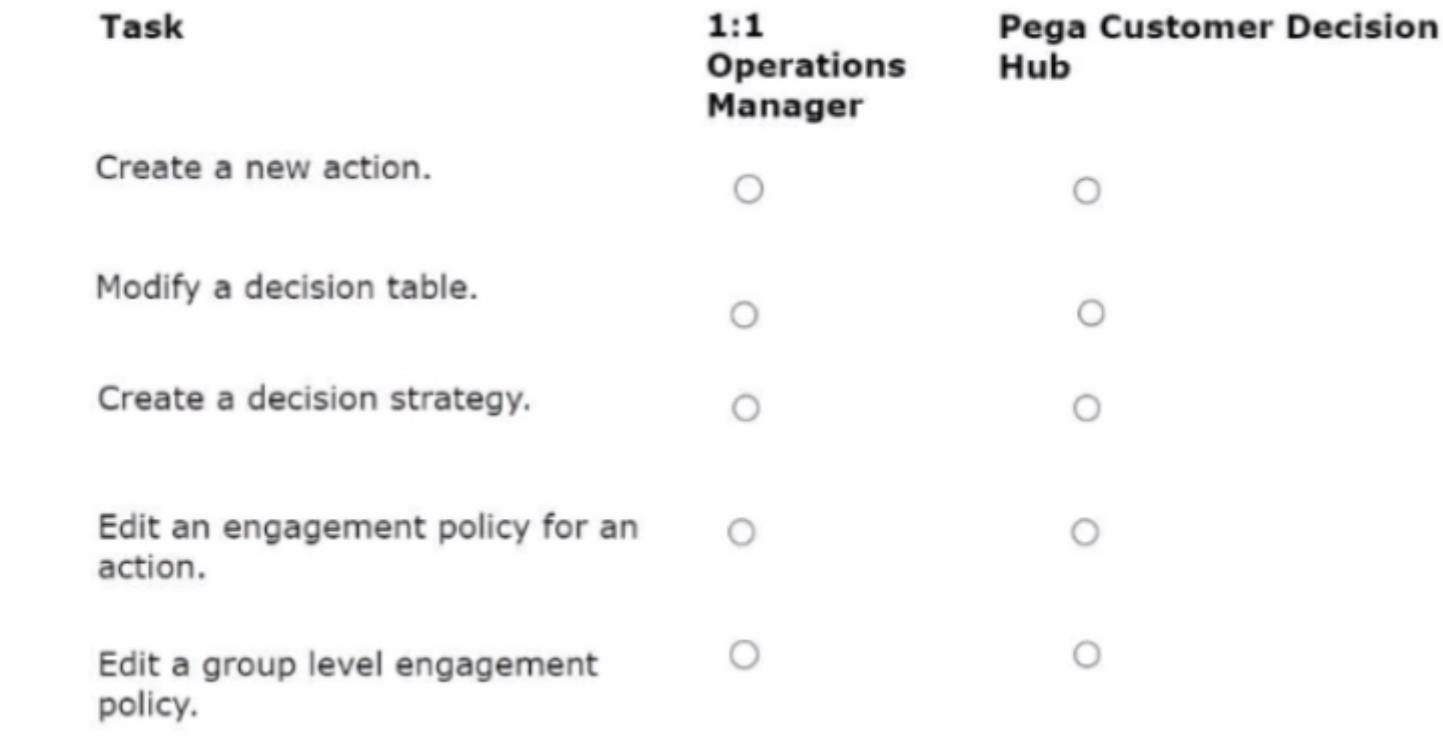

### **Question 3**

**Question Type: MultipleChoice**

U+ Bank wants to use Pega Customer Decision Hub to show the Reward Card offer on its website to the qualified customers. In preparation, the action, the treatment, and the real-time container are already created. As a decisioning architect, you need to verify the configurations in the Channel tab of the Next-Best-Action Designer to enable the website to communicate with Pega Customer Decision Hub.

To achieve this requirement, which two tasks do you ensure are complete in the Channel tab of the Next-Best-Action Designer? (Choose Two)

### **Options:**

**A-** Define the starting population.

- **B** Enable a web channel.
- **C-** Map the real-time container to a business structure level.
- **D-** Add contact policy rules.

### **Answer:**

B, C

### **Explanation:**

To achieve this requirement, you need to ensure that two tasks are complete in the Channel tab of the Next-Best-Action Designer: enable a web channel and map the real-time container to a business structure level. A web channel is a type of channel that allows you to deliver actions and treatments to your customers through your website or web app. You need to enable a web channel and configure its settings, such as authentication, security, and response format. A real-time container is a configuration that defines how to deliver actions and treatments to a specific channel. You need to map the real-time container that contains the Reward Card offer to a business structure level, such as Top-level or Issue-level, so that it can be available for delivery through the web channel. Verified Reference: [Pega Academy - Decisioning Consultant - Configuring channels], [Pega Academy - Decisioning Consultant - Configuring real-time containers]

### **Question 4**

#### **Question Type: MultipleChoice**

U+ Bank wants to send promotional emails related to credit card offers to their qualified customers. The business intends to use the same action flow template with the desired flow pattern for all the credit card actions.

What do you configure to implement this requirement?

#### **Options:**

**A-** File template

**B-** Dynamic template

#### C- Output template

D- Email treatment

### Answer:

B

### Explanation:

[To implement this requirement, you need to configure a dynamic template in Customer Decision Hub. A dynamic template is a type of](https://docs-previous.pega.com/creating-action-flow-templates) [template that allows you to define a common action flow pattern for a group of actions that share similar characteristics, such as](https://docs-previous.pega.com/creating-action-flow-templates) [channel, issue, or group. You can specify which properties and components are required for each action in the group, and how they are](https://docs-previous.pega.com/creating-action-flow-templates) [mapped to the action flow template. This way, you can reuse the same action flow template for all the credit card actions, while still](https://docs-previous.pega.com/creating-action-flow-templates) [allowing some variations in their content and configuration. Verified Reference:Pega Academy - Decisioning Consultant - Creating](https://docs-previous.pega.com/creating-action-flow-templates) [dynamic templates](https://docs-previous.pega.com/creating-action-flow-templates)

## Question 5

Question Type: MultipleChoice

1yCo, a telecom company, wants to start promoting data plan offers through SMS to qualified customers. The marketing team needs to ensure that the outbound run always uses the latest customer information.

What do you configure to implement this requirement?

### Options:

A- Select the Refresh the audience checkbox.

B- Trigger an external Extract-Transform-Load (ETL) process.

C- Select a different audience sample with a similar profile.

D- Run the starting population segment daily.

#### Answer:

#### A

### Explanation:

[To implement this requirement, you need to select the Refresh the audience checkbox in the outbound run configuration. This option](https://academy.pega.com/instructor_led_training/pega-decisioning-consultant/v1) [allows you to refresh the audience data before each run by executing a data flow that reads from your customer data source and](https://academy.pega.com/instructor_led_training/pega-decisioning-consultant/v1) [updates your customer data set. This way, you can ensure that the outbound run always uses the latest customer information available](https://academy.pega.com/instructor_led_training/pega-decisioning-consultant/v1) [in your system. Verified Reference:Pega Academy - Decisioning Consultant - Configuring outbound runs](https://academy.pega.com/instructor_led_training/pega-decisioning-consultant/v1)

### **Question 6**

### **Question Type: MultipleChoice**

U+ Bank, a retail bank, has purchased Pega Customer Decision Hub. The bank currently uses an external tool to design email content and a third-party email service provider to send emails to its customers.

As a decisioning architect, how do you recommend the bank implements this requirement?

### **Options:**

**A-** Create an external email treatment and use an external tool to design the email.

- **B** Create an external email treatment and use Customer Decision Hub to design the email.
- **C-** Create an internal email treatment and import the email content HTML.
- **D-** Create an internal email treatment and use Customer Decision Hub to design the email.

#### **Answer:**

### Explanation:

[To implement this requirement, you need to create an external email treatment and use an external tool to design the email. An external](https://www.pega.com/products/decision-hub) [email treatment is a type of treatment that allows you to use a third-party email service provider to send emails to your customers. You](https://www.pega.com/products/decision-hub) [can configure the external email treatment with the name of the provider, the authentication details, and the template ID that](https://www.pega.com/products/decision-hub) [corresponds to the email content that you design using an external tool. This way, you can leverage your existing tools and processes](https://www.pega.com/products/decision-hub) [for sending emails, while still using Customer Decision Hub to select the best actions and treatments for your customers. Verified](https://www.pega.com/products/decision-hub) [Reference:Pega Academy - Decisioning Consultant - Creating external treatments](https://www.pega.com/products/decision-hub)

### Question 7

### Question Type: OrderList

The U+ Bank marketing department wants to leverage the next-best-action capability of Pega Customer Decision Hub on its website to promote new offers to each customer.

#### **Events**

#### **Event order**

The website invokes the real-time container before loading the account page.

Customer Decision Hub evaluates offers from the associated issue/group.

Customer Decision Hub returns the resulting offer details to the website.

The website loads the account page with the content returned by Customer Decision Hub.

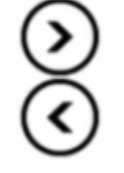

### **Answer:**

ThestwerkesinGeinistokes-likhte evaluatives coffetesinformativese issandiagethies and expanding page.

To Get Premium Files for PEGACPDC88V1 Visit

[https://www.p2pexams.com/products/pegacpdc88v](https://www.p2pexams.com/products/PEGACPDC88V1)1

For More Free Questions Visit

[https://www.p2pexams.com/pegasystems/pdf/pegacpdc88](https://www.p2pexams.com/pegasystems/pdf/pegacpdc88v1)v1